The following are online platforms that we will be using for distance learning. Just about all of these sites are linked to your child's **wsesdvt.org** Google Account, so they can get into all of these resources without managing separate usernames and passwords!

If you need support with technology, please feel free to reach out to Shannon Kelly ([skelly@wsesdvt.org\)](mailto:skelly@wsesdvt.org) or Greg Montgomery ([gmontgomery@wsesdvt.org](mailto:gmontgomery@wsesdvt.org)).

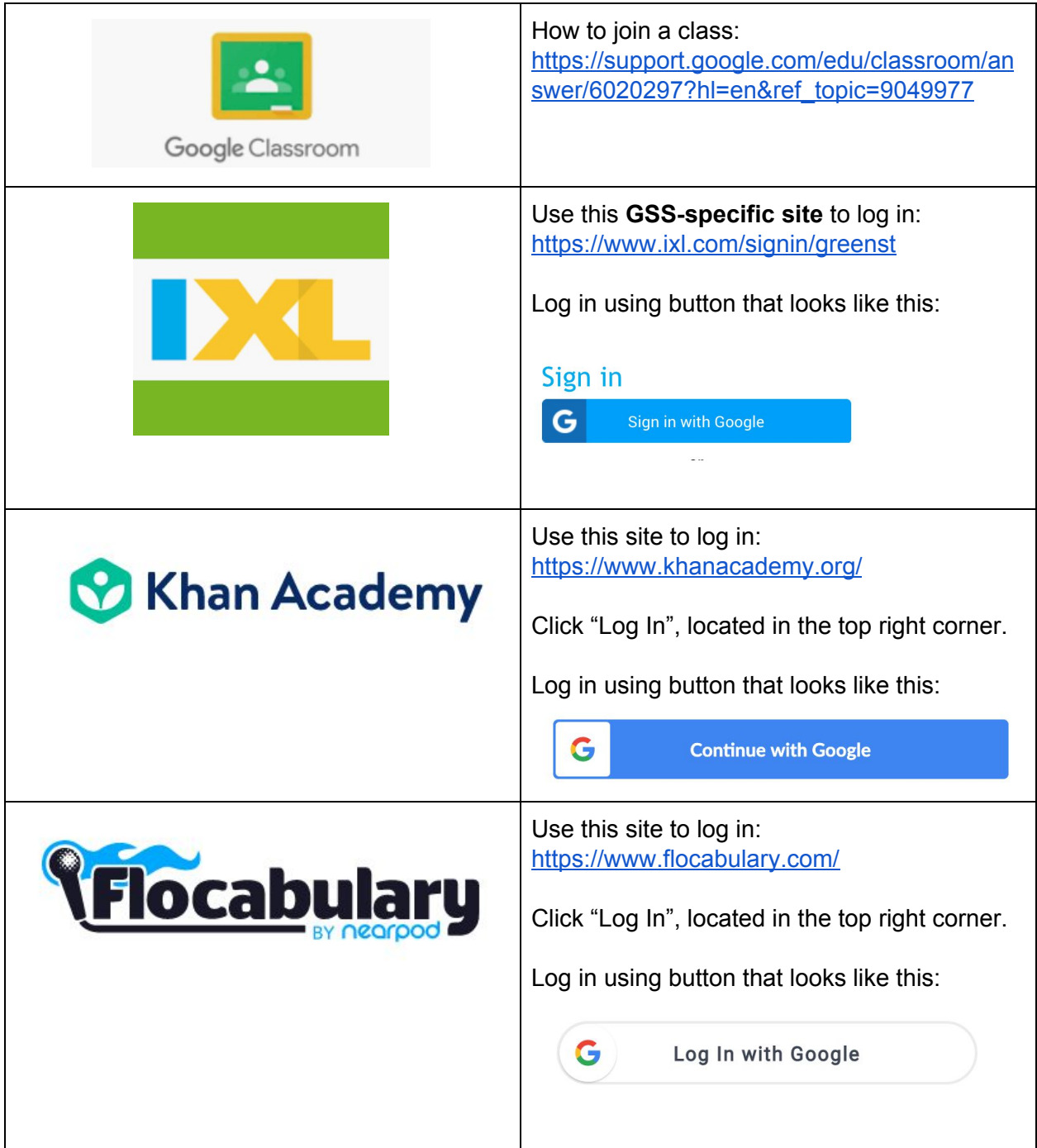

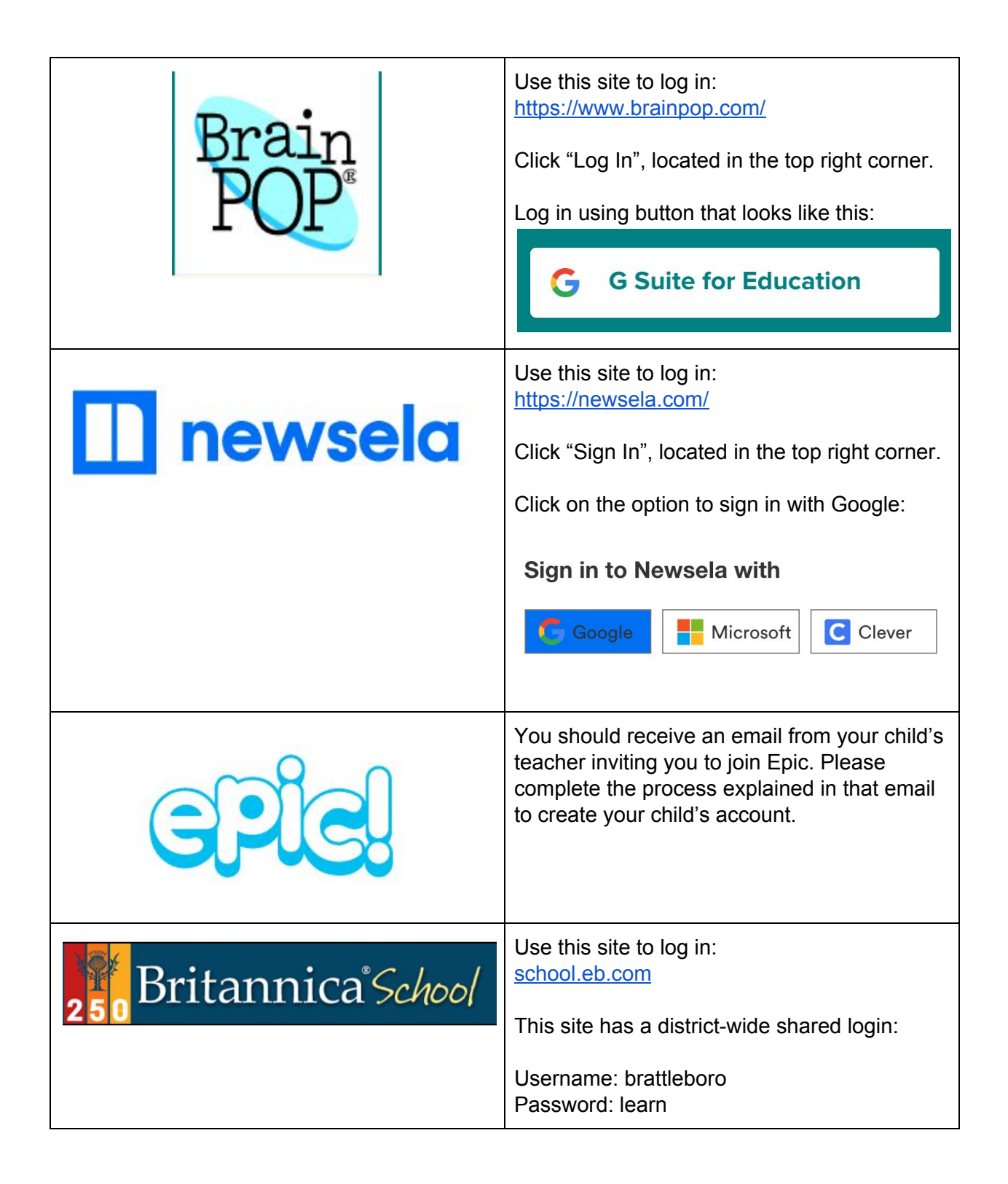